## **Photoshop initiation - 6h mentorat**

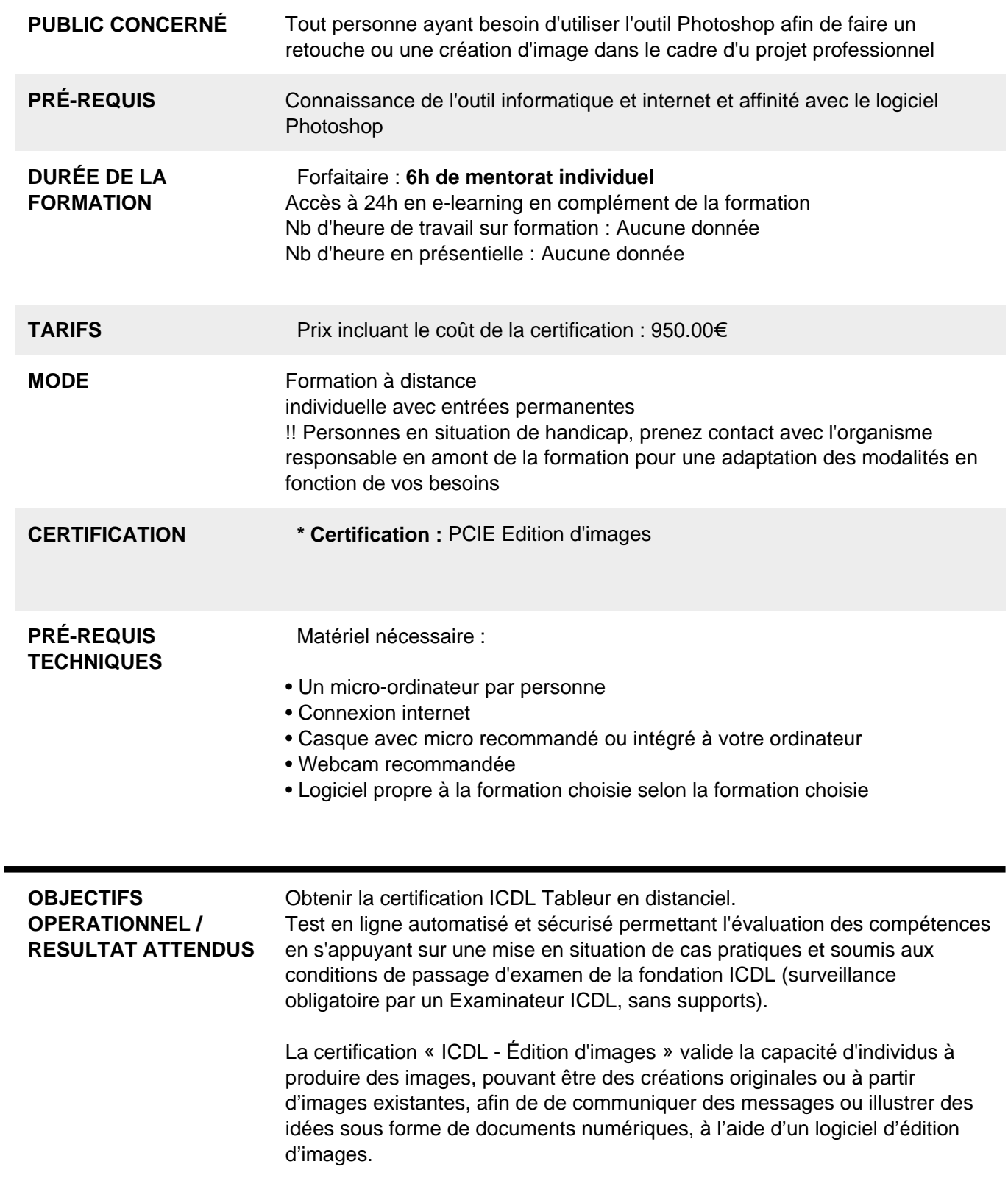

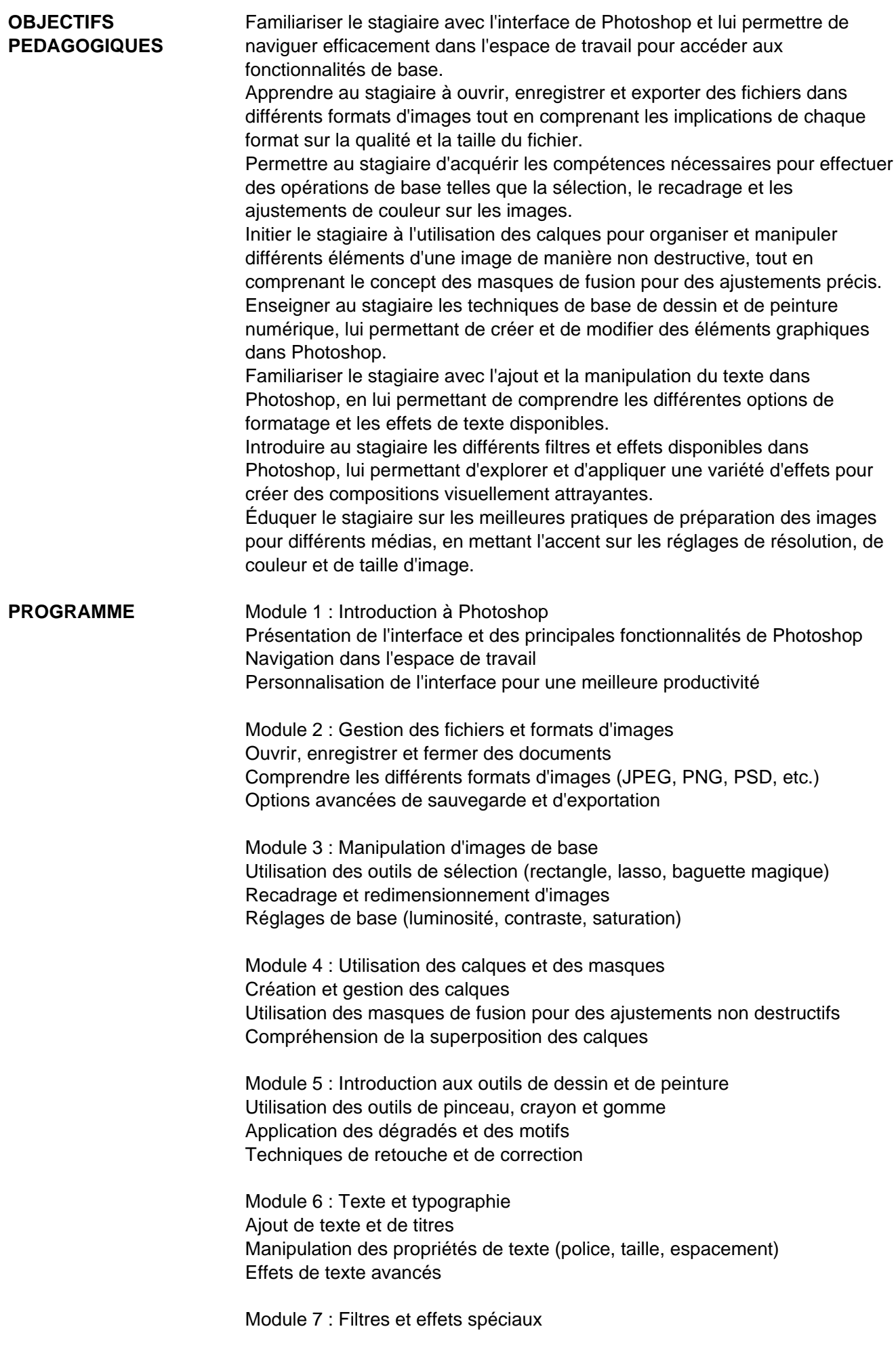

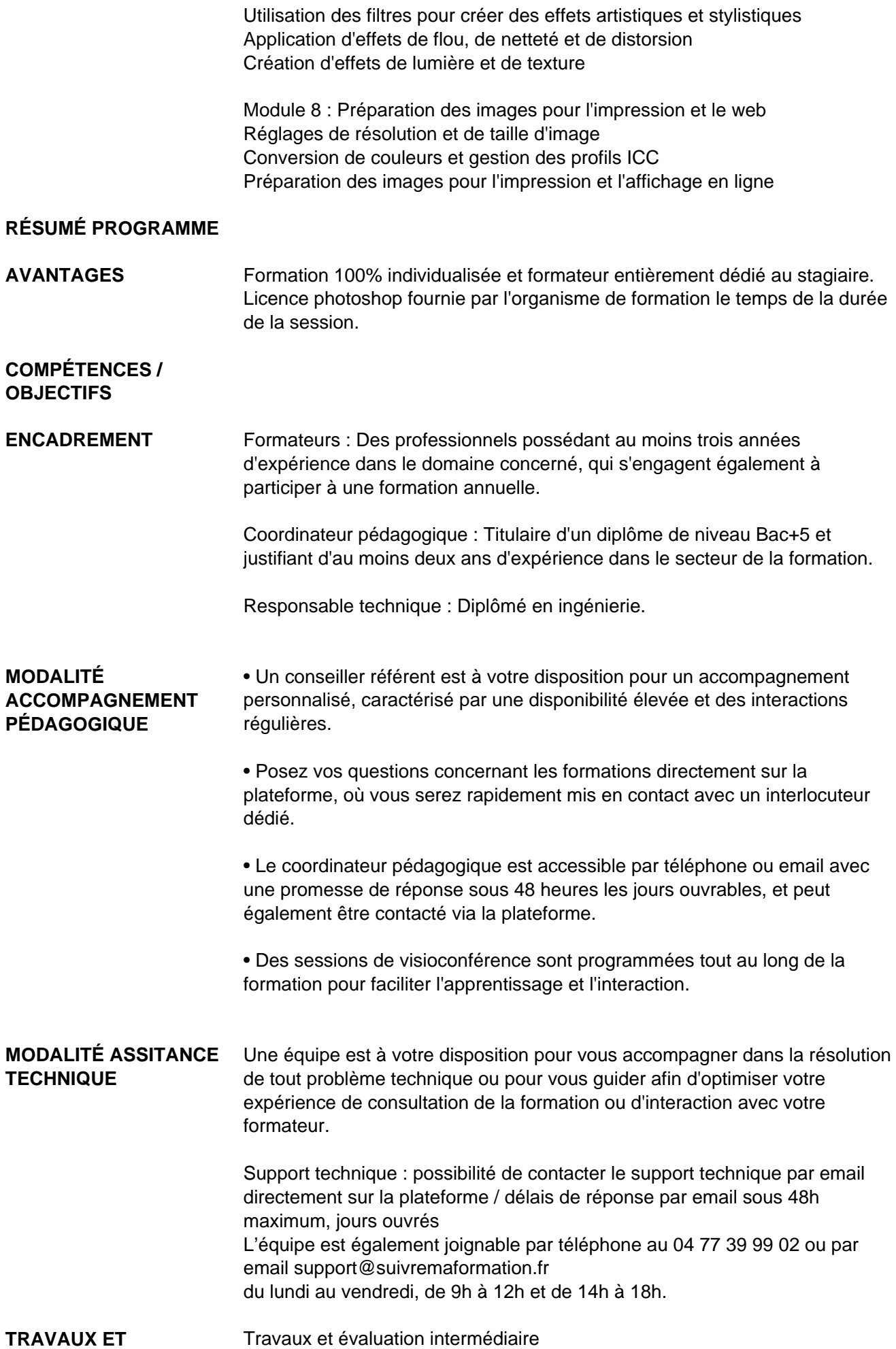

**ÉVALUATION** • Tests d'évaluation et de progression • Exercices en lignes • Echanges avec le formateur Travaux et évaluation finale • Pour les formations : passage d'une certification en ligne ou en centre selon la certification et le bénéficiaire • Pour les bilans de compétence : remise de la synthèse de fin de bilan de compétence **MOYENS TECHNIQUES** • Mise en place d'une plateforme de formation avec un compte utilisateur et mot de passe selon la formation choisie • Mise en place d'heures de mentorat réalisées en lien avec un formateur sur une plateforme de visionconférence ou par téléphone • Echanges d'emails et échanges téléphoniques **MODALITÉS D'ACCÈS** Toutes nos formations nécessitent un entretien préalable pour remplir votre recueil de besoin. Nous vous proposons ainsi un entretien téléphonique avec un conseiller en formation au 04 11 93 18 70, de 9h à 18h pour vous accompagner dans le choix et l'adaptabilité de votre formation. **ACCESSIBILITÉ** Nos formateurs s'engagent dans une démarche d'accessibilité maximale et nous mettons à votre disposition un référent dédié à l'accessibilité pour répondre à vos besoins. **DÉLAI D'ACCÈS** 12 jours après inscription

> **Contacts :** Cyber Place 12 rue de l'abattoir 42700 Firminy 04 77 39 99 02

## Dans le cadre de la vente de prestations éligibles au Compte Personnel de<br>Formation (CPF), elles s'engagent à respecter les 10 engagements suivants :

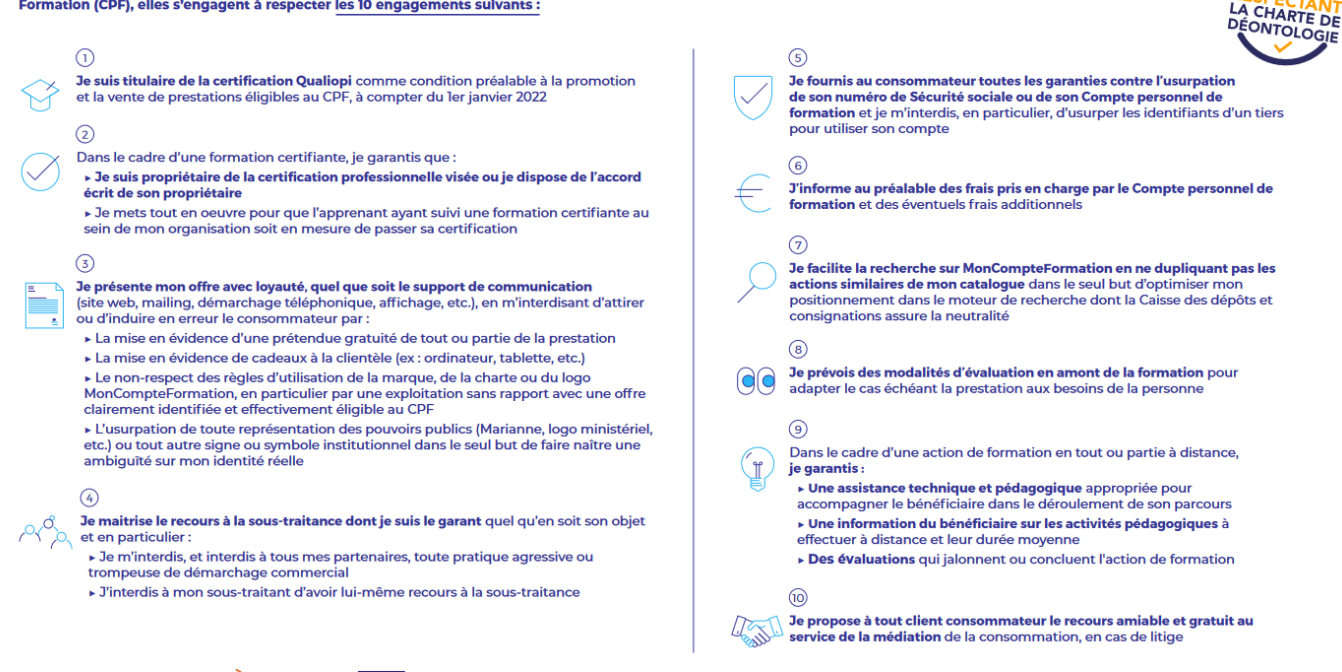

CPE

Une initiative de les acteurs de

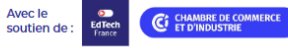